## **HEIDELBERG**

5

# Die Erfolge sind messbar

Zehn Jahre "Nachhaltiges Wirtschaften" in Heidelberg

#### Von Maria Stumpf

Das Ziel ist definiert: Ökonomischer Erfolg, umweltfreundliche Produktion und soziale Verantwortung als gleichberechtigte Säulen der Wirtschaftskultur. Die Stadt beweist seit zehn Jahren, wie eine Kommune helfen kann, dieses Ziel durch engen Kontakt zu Unternehmen zu erreichen. Das Heidelberger Projekt "Nachhaltiges Wirtschaften" feierte am Montag in der Print Media Academy seine Erfolgsgeschichte. Eigens aus Stuttgart angereist kam auch Franz Untersteller (Grüne), Minister für Umwelt, Klima und Energiewirtschaft. "Heidelberg hat auf diesem Gebiet wertvolle Pionierarbeit für unser Land geleistet", lobte er.

Unter dem Titel "Nachhaltiges Wirtschaften - Modetrend oder Zukunftsmodell?" gab es Fachvorträge und Workshops zum Thema, aber auch eine muntere Diskussionsrunde mit Untersteller. Oberbürgermeister Eckart Würzner. Wolfgang Niopek (IHK Rhein-Neckar), Marlene Schwöbel-Hug, Dekanin der Evangelischen Kirche und Angelika Zahrnt, Ehrenvorsitzende des BUND. Mit auf dem Podium saß auch Erwin Jelinek als Seniorchef des gleichnamigen Autohauses. ..Ein Mann der ersten Stunde des Heidelberger Modells", begrüßte ihn Mo-

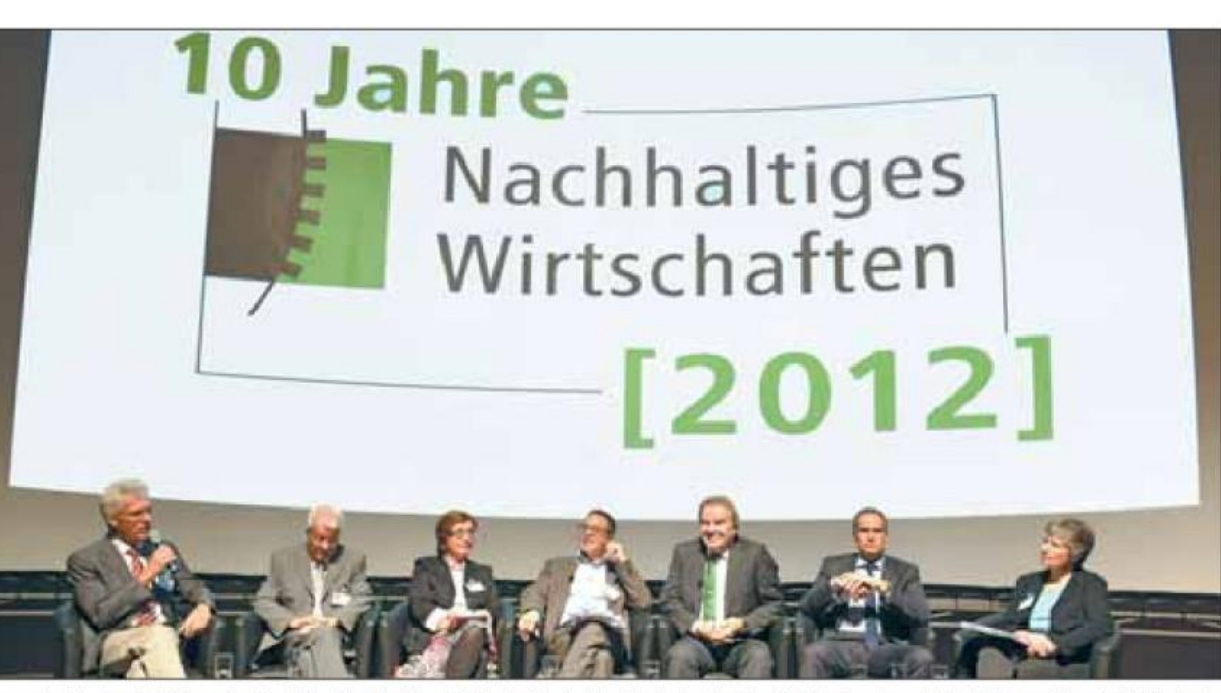

Zum zehniährigen Jubiläum des Projekts "Nachhaltiges Wirtschaften" diskutierten in der Print Media Academy (v.l.): Wolfgang Niopek (IHK), Erwin Jelinek, Dekanin Marlene Schwöbel-Hug, Moderator Micha Hörnle, Minister Franz Untersteller, OB Würzner und Angelika Zahrnt (BUND), Foto: Kresin

derator Micha Hörnle von der RNZ.

Die Stadt unterstützt mit dem Projekt kleine und mittlere Unternehmen dabei. mit individuell zugeschnittenen Maßnahmen ein Umweltmanagement aufzubauen, Betriebsabläufe zu optimieren und Energiekosten zu senken. Rund 100 Teilnehmer machen mit, Experten stehen ihnen beratend zur Seite.

Die Erfolge seien messbar, sagte OB Würzner. In den vergangenen zehn Jahren hätten die Unternehmen jährlich insgesamt Kosten in Höhe von fast einer Milli-

on Euro eingespart und den CO<sub>2</sub>-Ausstoß um fast 2000 Tonnen reduziert. "Aber energieeffizientes Verhalten muss sich auch lohnen", gab Würzner in Richtung Untersteller weiter. "Der Weg führt über Angebote, nicht Verbote", wusste auch dieser und listete Fördermaßnahmen des Landes auf.

Ganz klar bezog Angelika Zahrnt Position beim Thema, ob ökologische Fragen zum Wirtschaften gehören: "Wirtschaftswachstum auf Kosten der Umwelt ist nicht mehr zeitgemäß." Auch Marlene

Schwöbel-Hug hinterfragte "die Ideologie des Wachstums." Für die Dekanin gehört nachhaltiges Wirtschaften gar zur Pflicht eines Christen: "Wir reden in der Bibel von Frieden, Gerechtigkeit und der Wahrung der Schöpfung."

Viele "Mosaiksteinchen" hätten zum Erfolg geführt, sagte Erwin Jelinek vom Autohaus. Wichtig sei ein Vertrauensverhältnis zwischen Unternehmen und Ämtern. "In Heidelberg haben wir professionelle Hilfe bekommen und wurden nicht gemaßregelt. Das ist das Erfolgsrezept."

#### LESERBRIEFE

Wildschweinschäden

### Infrarot-Zielfernrohr sollte erlaubt werden

Was in Ihrem Bericht stand, stimmt: Nur im Dialog mit dem Jäger kann der Vermehrung der Wildschweine Einhalt geboten werden. Nach über 52 Jahren jagdlicher Tätigkeit kann ich meine Erfahrungen gerne einbringen. Um einen waidgerechten Schuss anzubringen, braucht ein Jäger genügend Büchsenlicht. Das ist nur bei Schnee vorhanden, oder wenn es mondhell ist. So vergeht viel kostbare Zeit, in der nicht gejagt werden kann. Hier könnte der Gesetzgeber dem Jäger eine wertvolle Hilfe geben, die viele Jäger schon lange fordern: den Einsatz von Infrarot-Zielfernrohren. Damit wäre zu jeder Zeit eine Bejagung von Schwarzwild möglich. Der Gesetzgeber meint, der Einsatz von Infrarot-Zielfernrohren sei nicht waidgerecht. Hier muss die Frage gestellt werden, was waidgerechter ist: Ein schlechter Schuss bei ungenügendem Büchsenlicht, der das Tier nur verletzt, oder ein sauberer Schuss, der das Tier verenden lässt. Der Einsatz eines Infrarot-Zielfernrohres würde dazu beitragen, den Schwarzwildbestand wesentlich zu verringern. Gerhard Schuppel, Sandhausen

Studentische Wohnungsnot

## Zimmer frei!

Student-Sein ist nicht immer toll. denn alle Zimmer sind schon voll. Drum hab ich heute 'ne Idee. und die tut sicher keinem weh In meinem Zimmer wär noch Platz. wie wär's damit, mein süßer Schatz?